**廊坊回收服务器CPU**

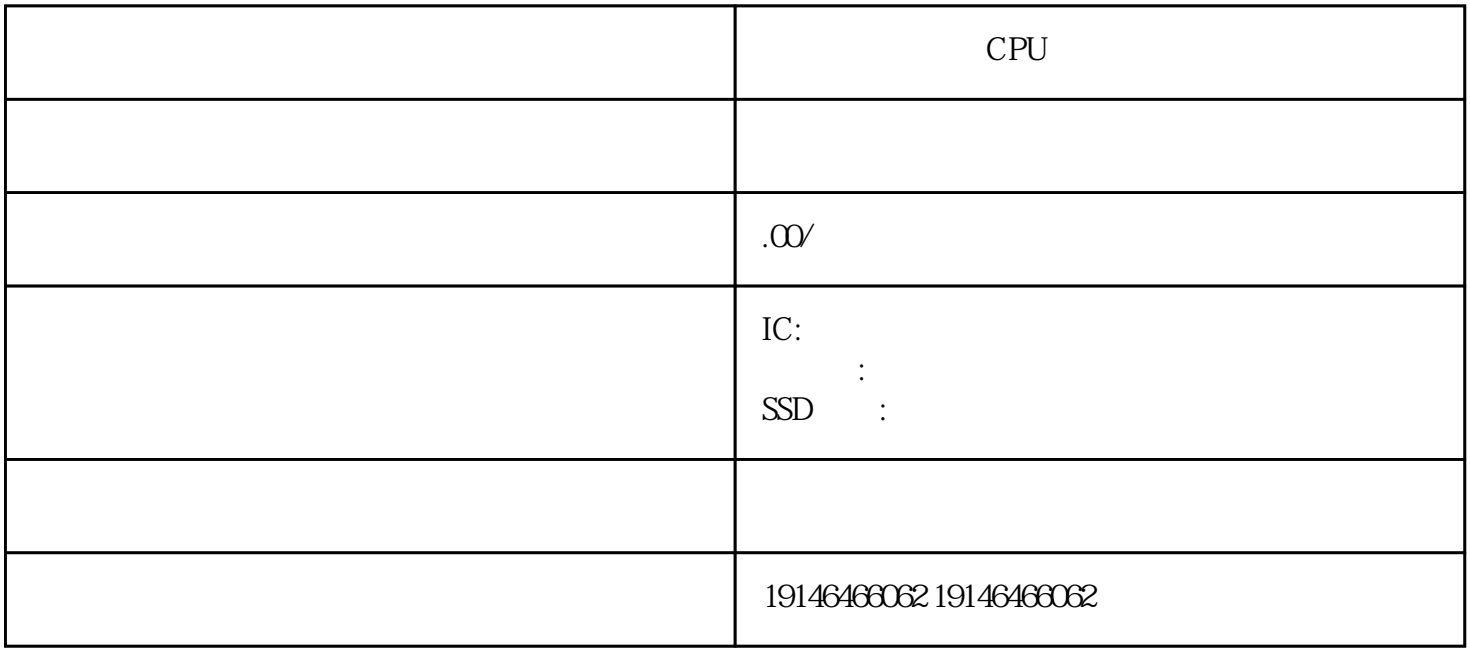

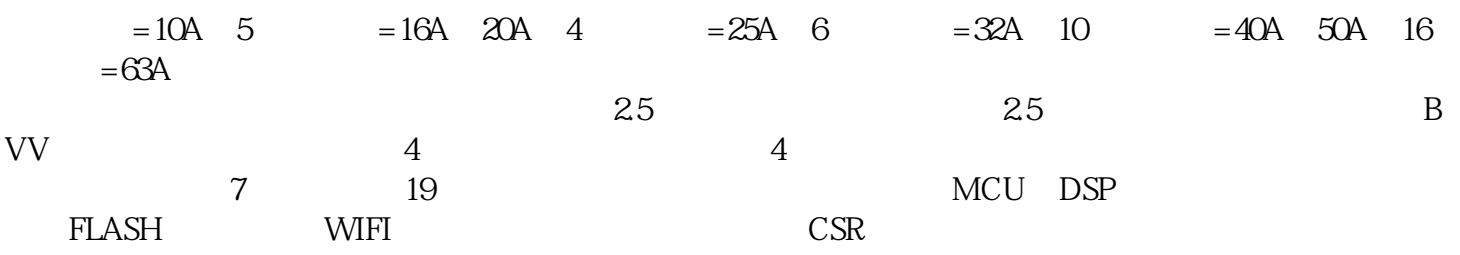

 $1$ , the contract of  $2$ 

 $3$ 

external decreases and at  $AT89C51$  PO DAC083 2的数据口直接相连,DA的CS和WR1连接后接P26,WR2和XFER接地,让DA工作在单缓冲方式下。DA  $11$  LM336  $5.12V$  DAC 8  $5.12V/256=0.02V$  DA  $1$   $0.02V$  5V  $55mA$   $5V$  $120mA$   $0.300v$   $1:1$ 

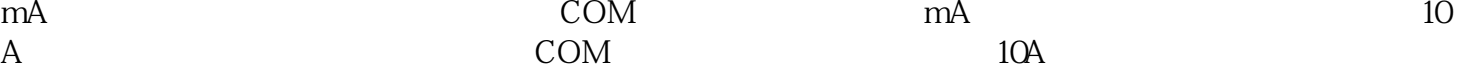

 $)$ 

流测量注意事项如果使用前不知道被测电流范围,将功能开关置于量程并逐渐降低量程(不能在测量中改